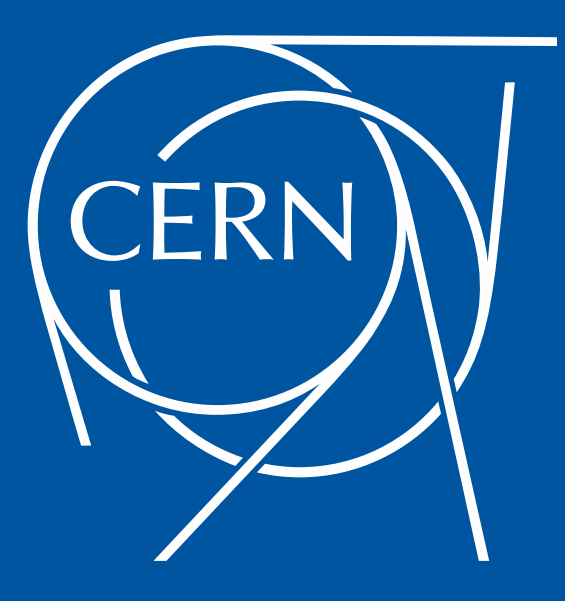

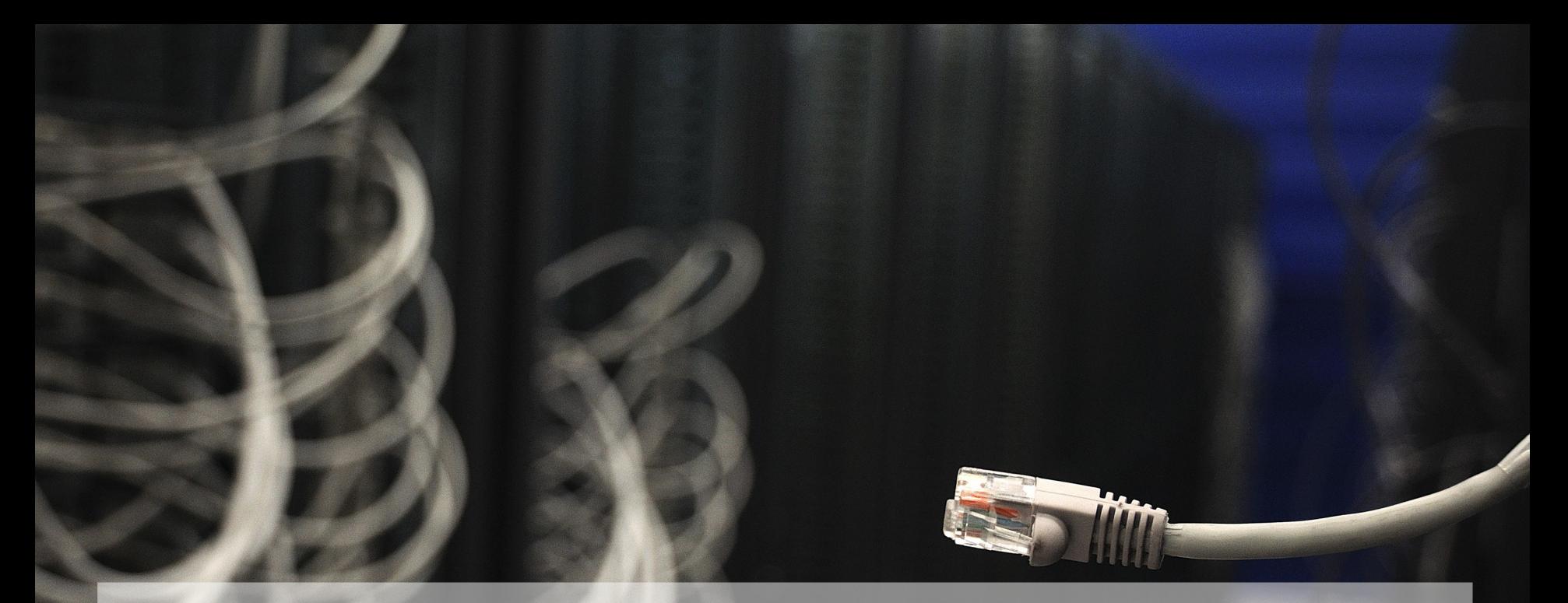

# Introducing SDN in CERN Cloud

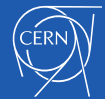

José Castro León CERN Cloud Infrastructure

#### **Outlines**

- **Introduction**
- Network DC Architecture
	- Status & Plans
- OpenStack Network Status and Evolution
- Tungsten SDN region

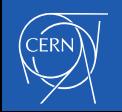

## European Organization for Nuclear Research

- World largest particle physics laboratory
- Founded in 1954
- 22 member states
- Fundamental research in physics

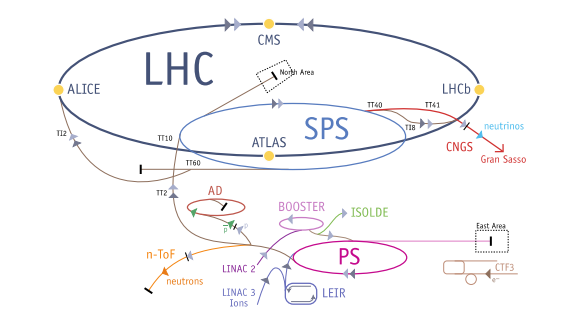

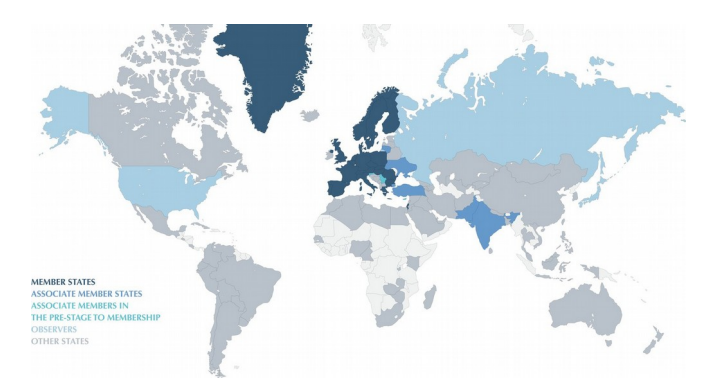

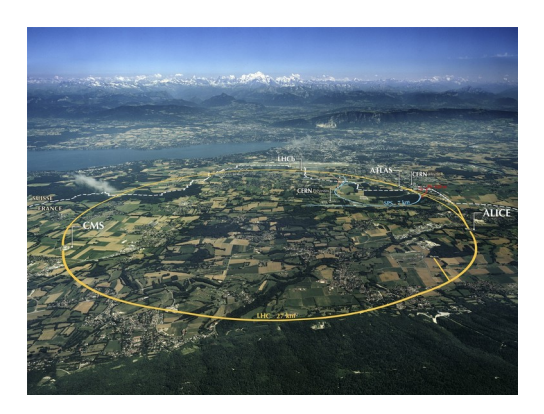

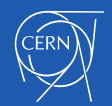

## CERN Cloud Service

- Infrastructure as a Service
- Production since July 2013
- CentOS 7 based
- Geneva and Wigner Computer centres
- Highly scalable architecture > 70 nova cells
- Currently running Rocky release

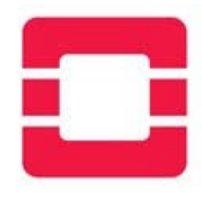

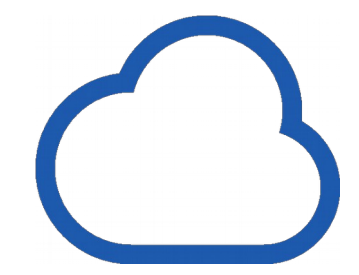

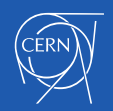

 $\backsim$  Cloud resources

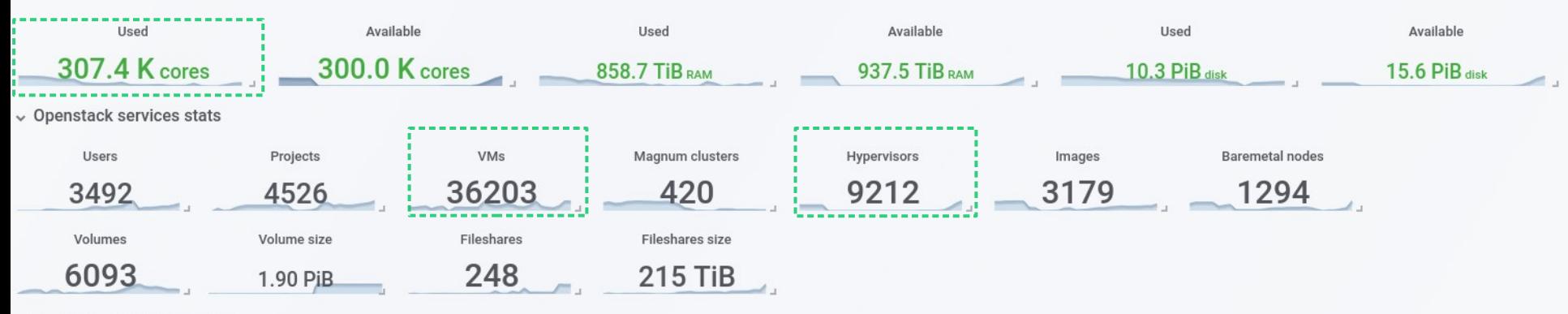

 $11/8$ 

 $11/8$ 

 $\vee$  Resource overview by time

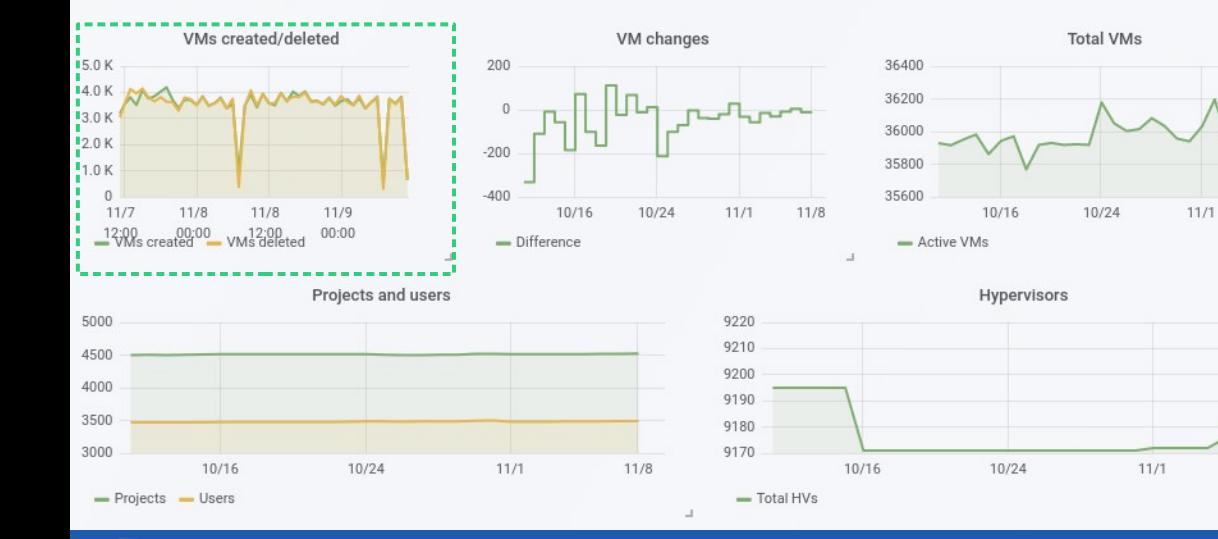

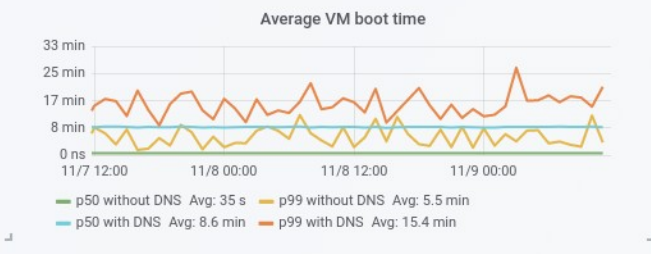

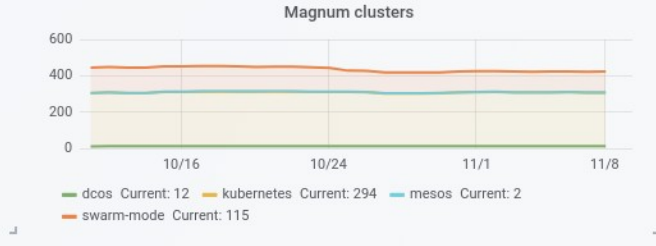

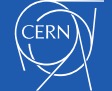

#### CERN Cloud Infrastructure

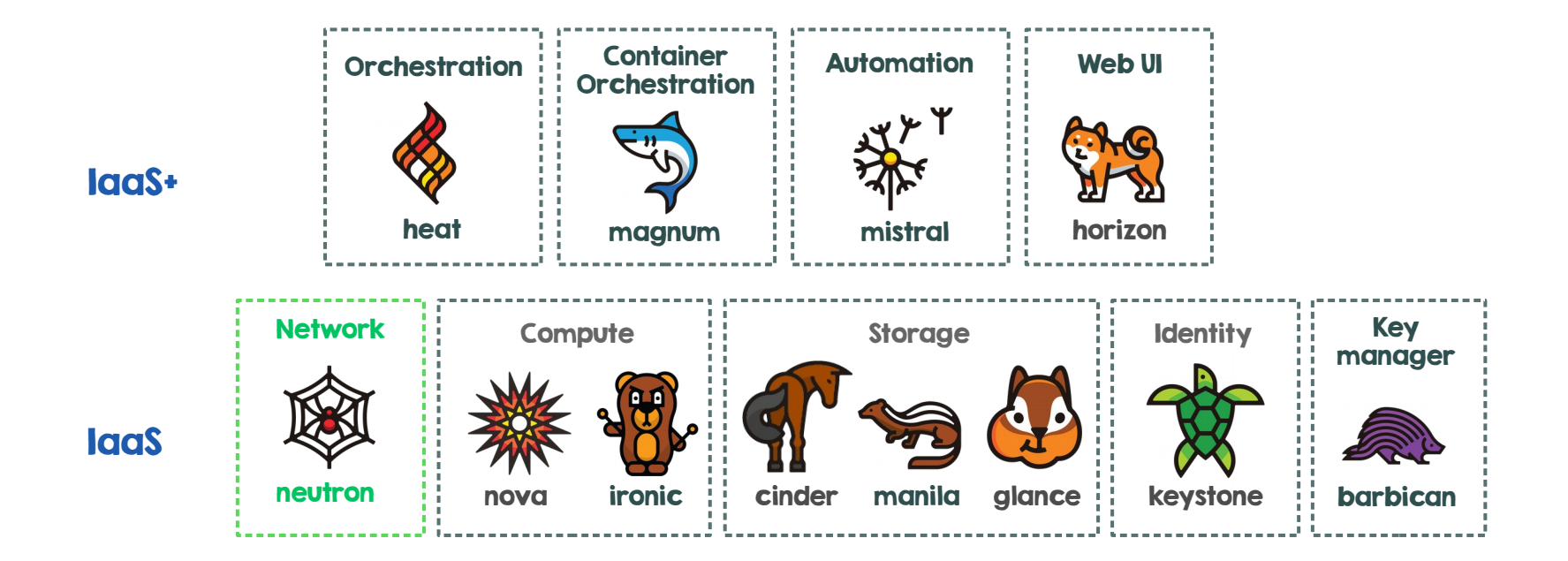

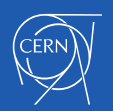

# Datacentre Networking

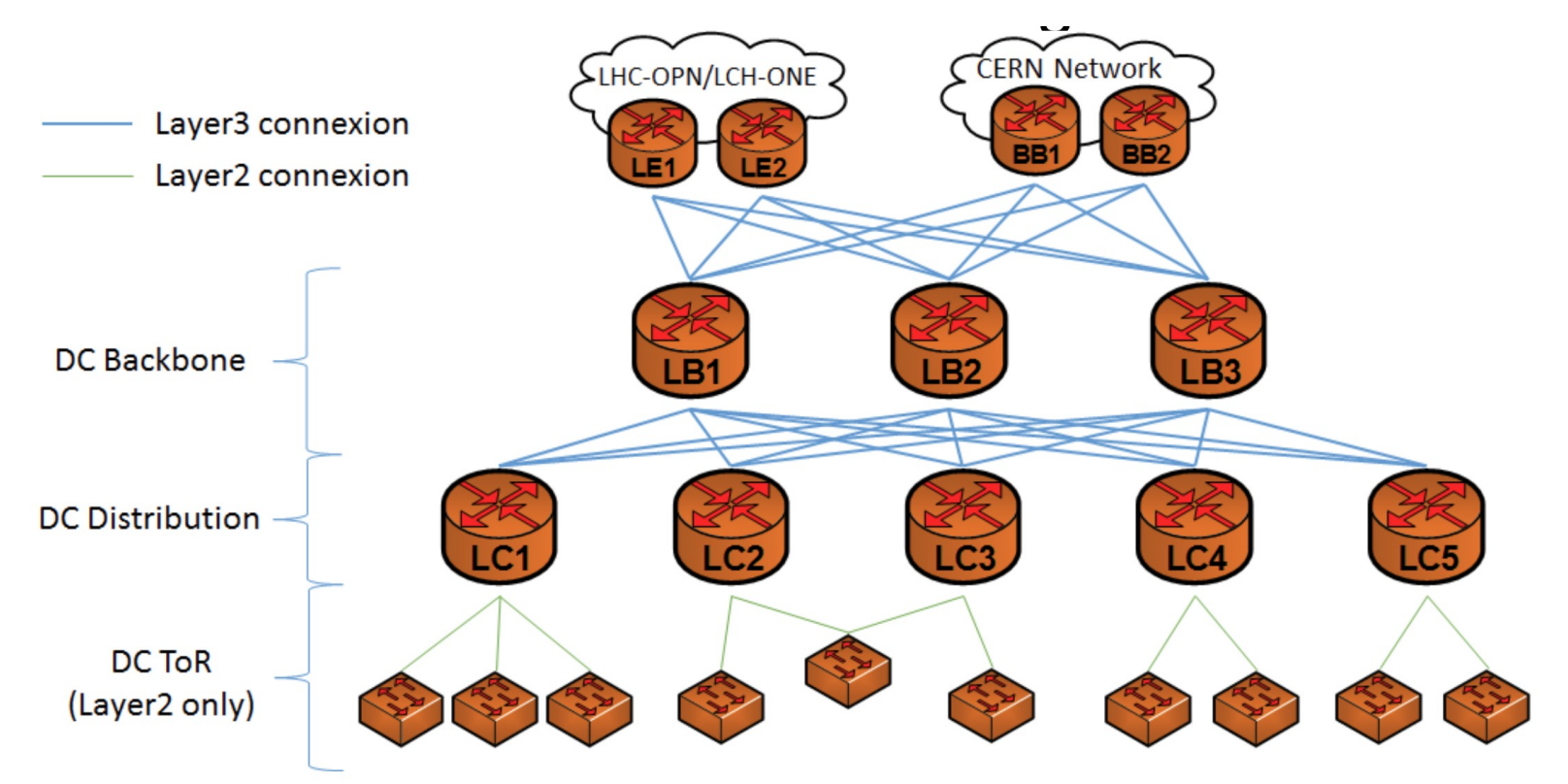

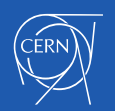

# Limitations of current setup

- Limited IP Mobility
	- Segmented broadcast domains
	- Live migration limited to single cluster
	- Ad-hoc tunnels for hardware retirement campaigns
- Hardware Repurposing
	- Multiple network domains (General, Services, …)
	- Services dedicated to a single domain
- No Floating IPs
- No Tenant/Private Networks

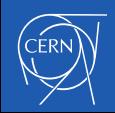

# OpenStack networking

- CERN OpenStack networking recently migrated to Neutron
- Linuxbridge, Flat / Provider networks
- $\cdot$  Better integration using ML2, mechanism driver and extensions
	- Quickly became possible to have it out of tree
	- Our extensions have a similar role to Neutron Segments
- Gradual enroll, cell by cell
- Vanilla upstream packages for Neutron, much smaller patch on Nova

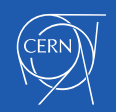

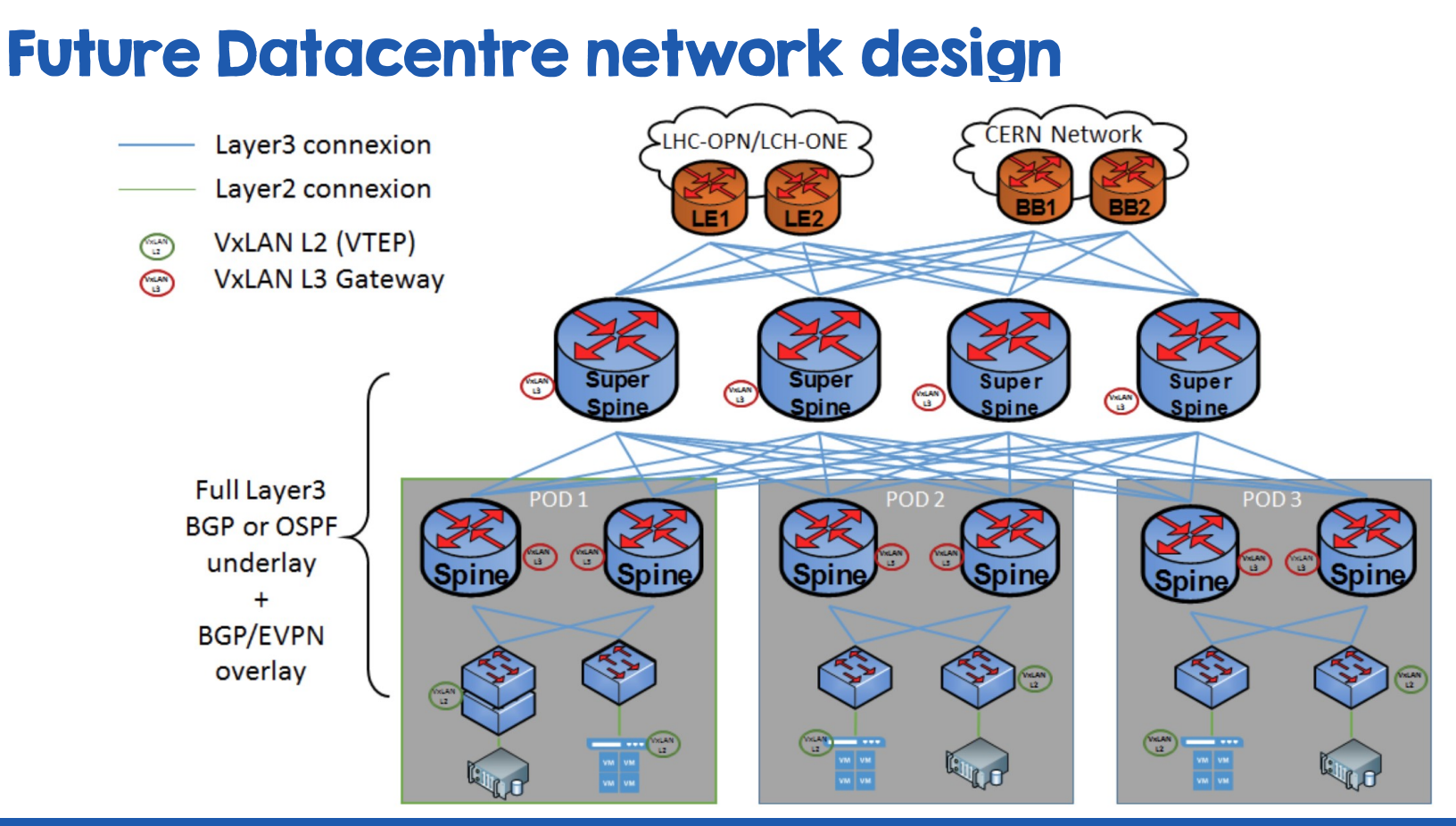

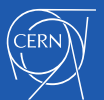

## SDN Datacenter schema

- Orchestrator
	- Compute (VMs, containers, BM)
	- Storage
	- Network
- SDN Controller
- DC Network virtual and physical
	- **switches**
	- routers / gateways.

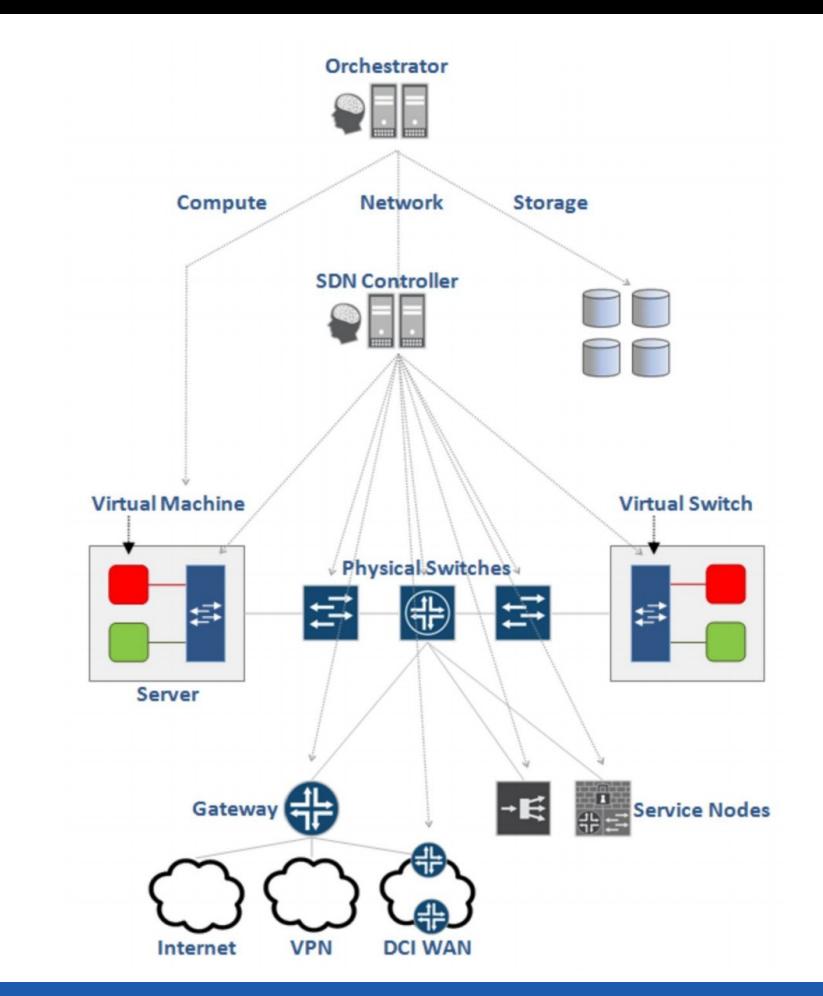

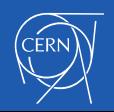

# SDN Region @CERN

- Tungsten Fabric
	- Deployed using Contrail Helm
	- Full Cluster
	- Docker images from Tungsten
	- Hypervisors configured with Puppet
		- Vrouter module and agent

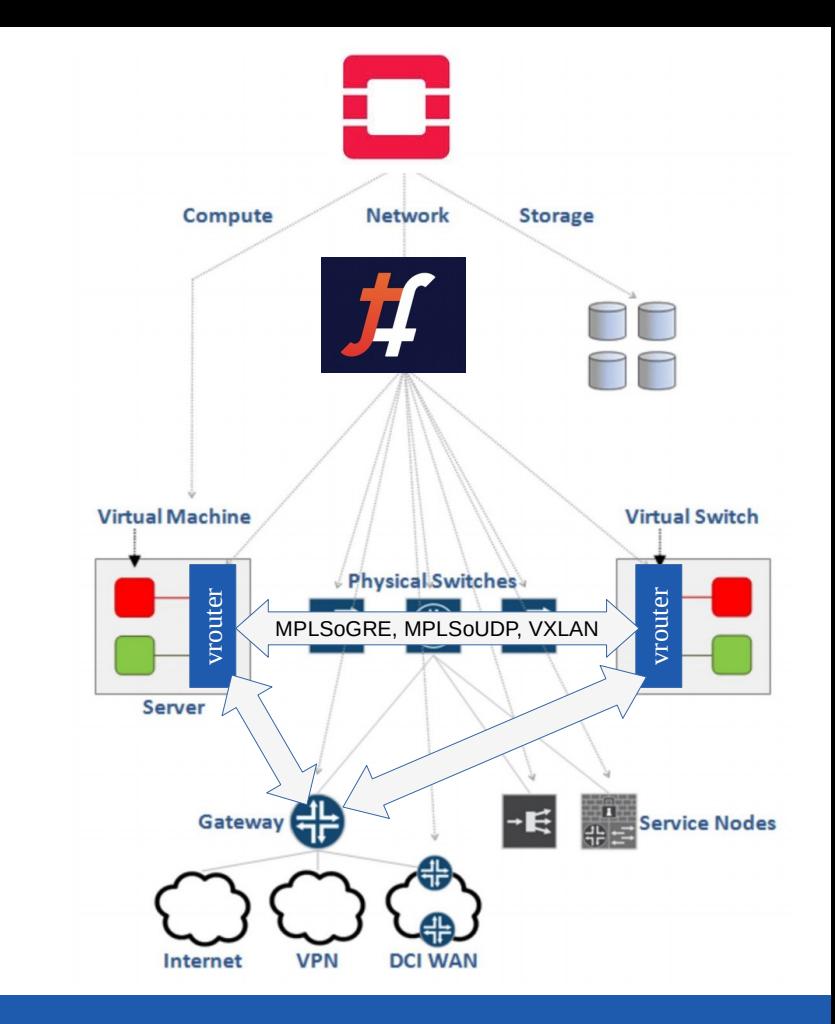

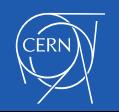

# Control plane deployment

- Installed using contrail-helm-deployer
- Using Docker Hub latest images

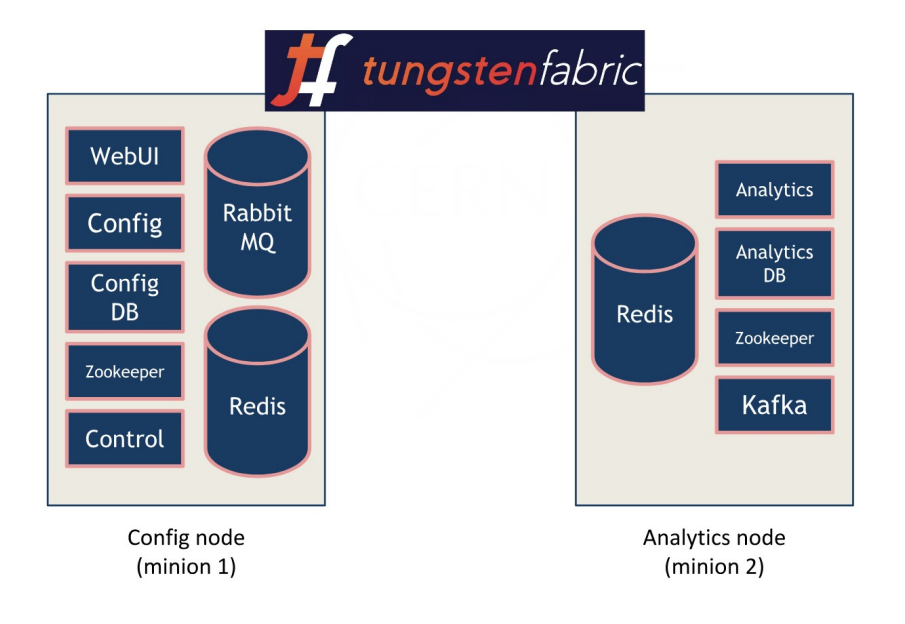

#### <https://github.com/juniper/contrail-helm-deployer>

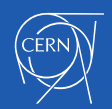

# VRouter / Hypervisor setup

- $\cdot$  Hypervisor managed with puppet as other regions
- Docker module using multiple containers
	- kernel-vrouter-init
	- contrail-vrouter-agent
	- contrail-vrouter-nodemgr
	- Nova-compute-init
- Region fully deployed using OpenStack Helm and LOCI images

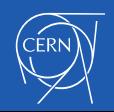

# Work in progress

- Software Defined Network region
	- Works perfectly on Virtual machines
	- Evaluating integration with Physical nodes
- $\cdot$  Contribute to upstream community
	- And looking forward to contribute even more :D

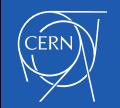

#### Thank you

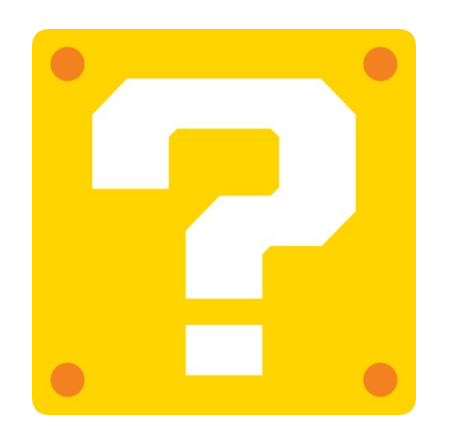

gitlab.cern.ch/cloud-infrastructure openstack-in-production.blogspot.ch

jose.castro.leon@cern.ch

@josecastroleon

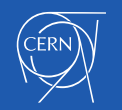

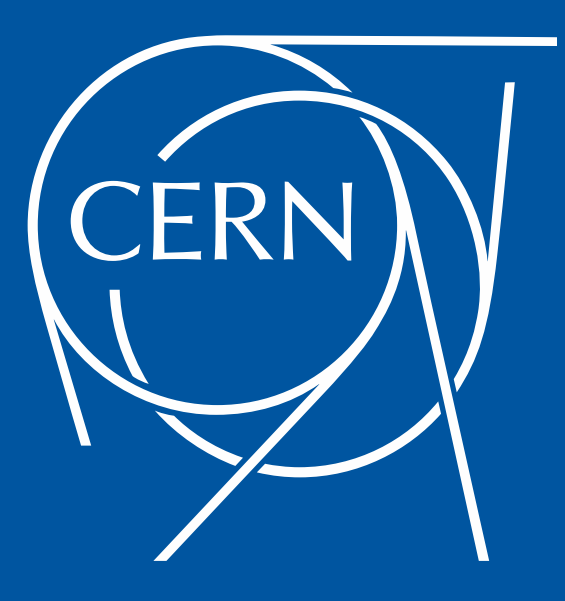

#### BACKUP SLIDES

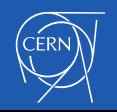

#### Future Datacentre network

- Based on Juniper QFX devices (re-use some of existing Brocade ToR switches)
- $\cdot$  Full fabric routed up to the ToR
- Router redundancy for all ToR switches
- 2 levels of spines (Spines and SuperSpines) ⇒ QFX10000 chassis
- $\cdot$  ToR switches  $\Rightarrow$  QFX5xx0 switches
- Support of VxLAN:
	- Use of BGP/EVPN on the overlay
	- VxLAN Layer3 gateway position still to be defined
	- Integration with OpenContrail/Tungsten on study
	- VTEP on Hypervisor or on ToR switches

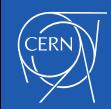